## 動販売設置業者 (マーケティング)

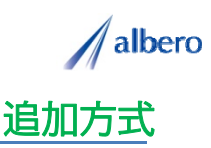

分類 機器販売

業種 自動販売機設置業者 職種 保守補充員、もしくはそのマネージャの方

自動販売機を設置・補充する場所の情報をテキストデータ(名称・住所)として <mark>はなまるマップ・キャリーオ</mark><br><mark>ン</mark> に追加方式でアップロードします。

補充内容や死に筋商品を登録し、これからの補充・販売機追加商談に活用する事例です。

① 設置した自動販売機の住所(名称・住所)をはなまるマップ・キャリーオンにアップロード

アップロードされたアイコンは自動販売機の設置 場所として表示されています。このアイコンはこ れから販売増加 れから販売増加 補充案内を行うため、売れ筋商 ・補充案内を行うため、売れ筋商 品別に色を変化させていきます。

補充担当者はこれから継続的に設置する自動販売 機設置場所を登録し、売れ筋商品による売り上げ 増加や自動販売機買い増しの案内していきます。

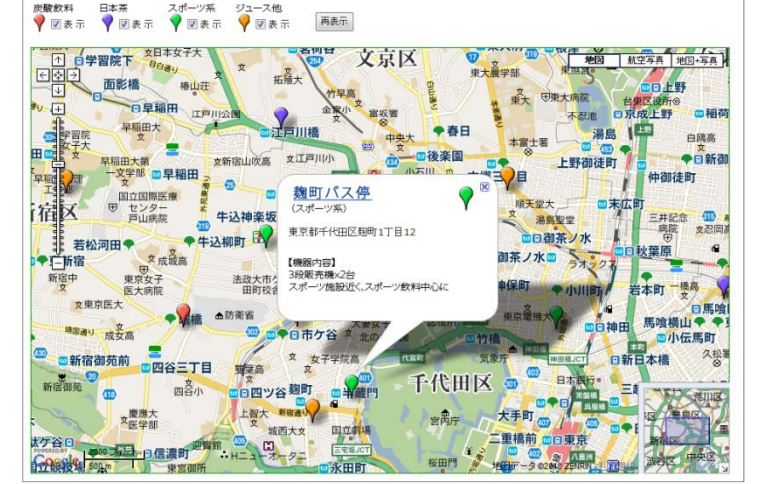

② 売れ筋商品によってアイコンの色を変更し、新たな設置場所や死に筋内容を登録

自動販売機設置から数年が経過しました。日々の 補充・点検内容を登録していきます。

このときに、売上増加に向けてアイコンの色を売 れ筋商品ごとに変更していきます。また、日々新 たに設置していく自動販売機の情報も追加してい きます。

アイコン名を売れ筋商品ごとに設定したり、補 充・点検内容を登録すれば、バルーンの情報ウィ ンドに表示されターゲットの状態が一目で把握で きます。

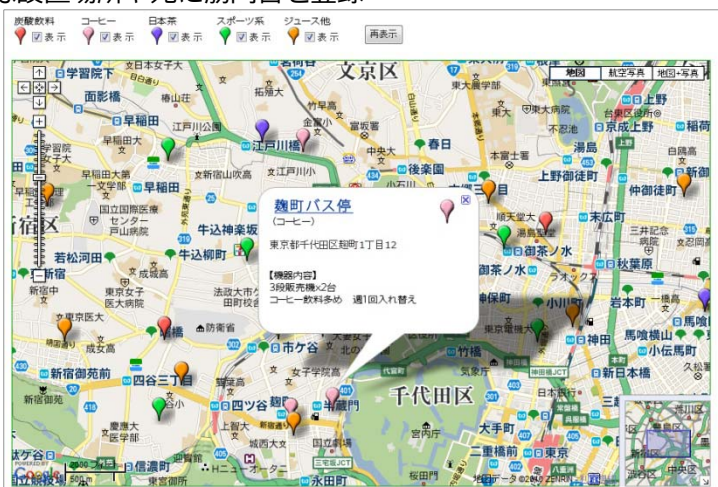

③ 場所による売り上げ増や、地域固有の売上情報も登録

機器設置から長期経過してくると、その設置環境 も大きく変化してきます。近くに新たな施設がで きたり、逆にコンビニエンスストアなどが開店し たりしたり、環境の都合で撤去になった場合もア イコンを変更・削除しています。

アイコンで色分けすることにより売れ筋商品別の エリアや同様条件の売上増の傾向が視覚的に理解 でき、これからの商品案内やマーケティングに大<br>いに貢献できます。

また、この結果をダウンロードでき、表計算ソフ ト等で詳細に分析することができます。

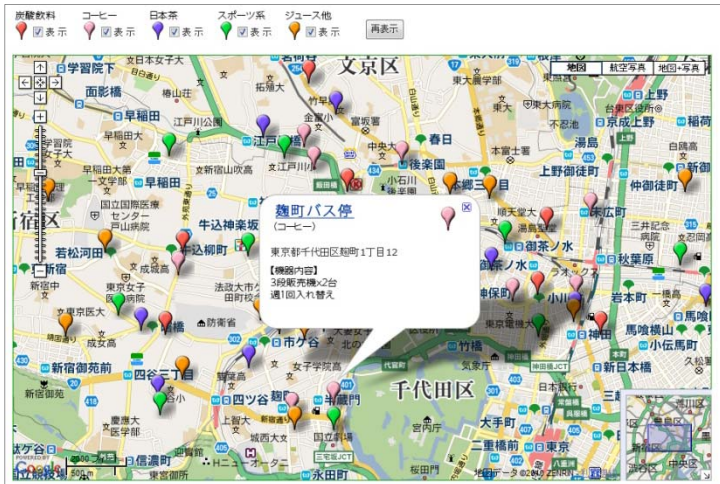

Copyright(C) albero Corpration All Rights Reserved.

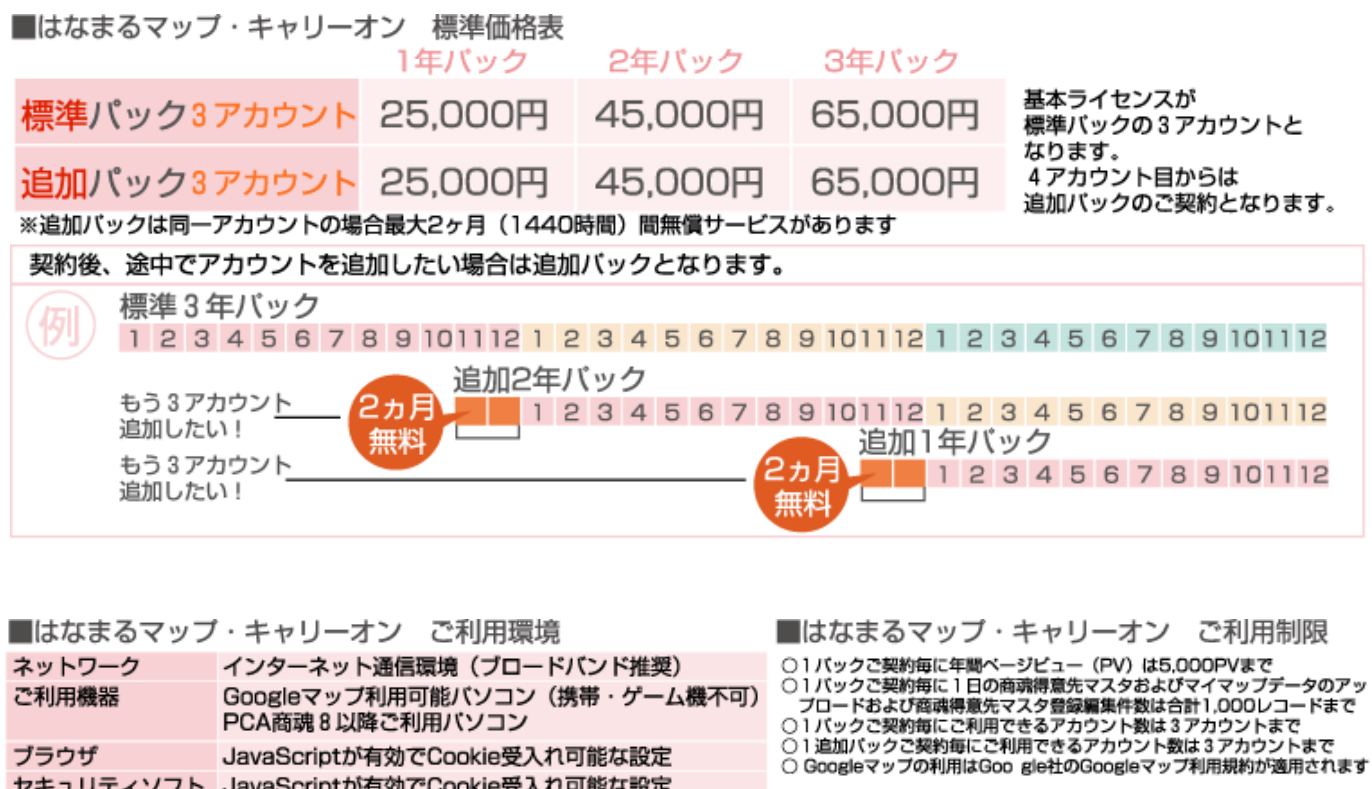

お問い合わせは ⁄albero 高知県高知市本宮町105-25 www.albero.ip 高知ソフトウェアセンター3 F<br>TEL 088-803-8866<br>FAX 088-803-8822 株式会社アルベロ はなまるサポート 2088-803-8700 http://www.hanamarumap.com/

※PCA・PCA商魂はビー・シー・エー株式会社の登録商標です。 ※Googleマップの利用はGoogle社のGoogleマップ利用規約が適用されます。<br>※また全ての会社名、製品名等には、それぞれの所有者に所有権が属する商標または登録商標が含まれています。<br>※記載された内容と製品の仕様等は、事前の予告なしに変更する場合があります。※記載内容と実際の製品が異なる場合は実際の製品を優先します。

PCA商魂8以降ご利用バソコン

セキュリティソフト JavaScriptが有効でCookie受入れ可能な設定

JavaScriptが有効でCookie受入れ可能な設定

T780-0945

ブラウザ

開発元